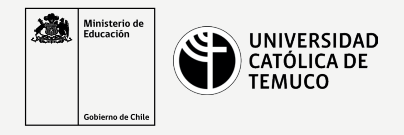

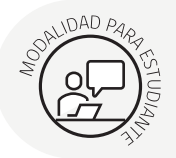

## **Instalar y configurar un servidor FTP y Web**

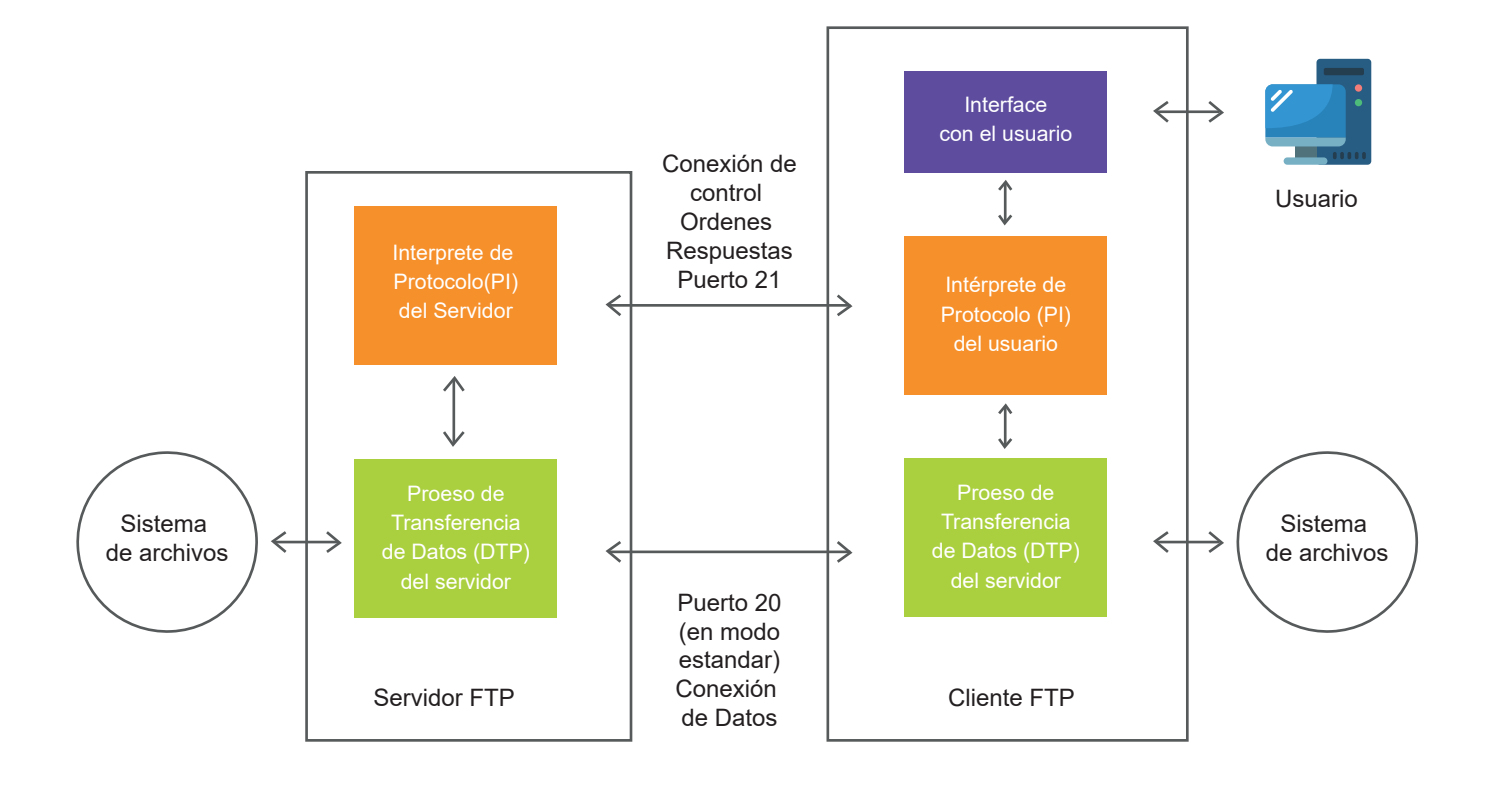

## **Instalar y configurar un servidor Web**

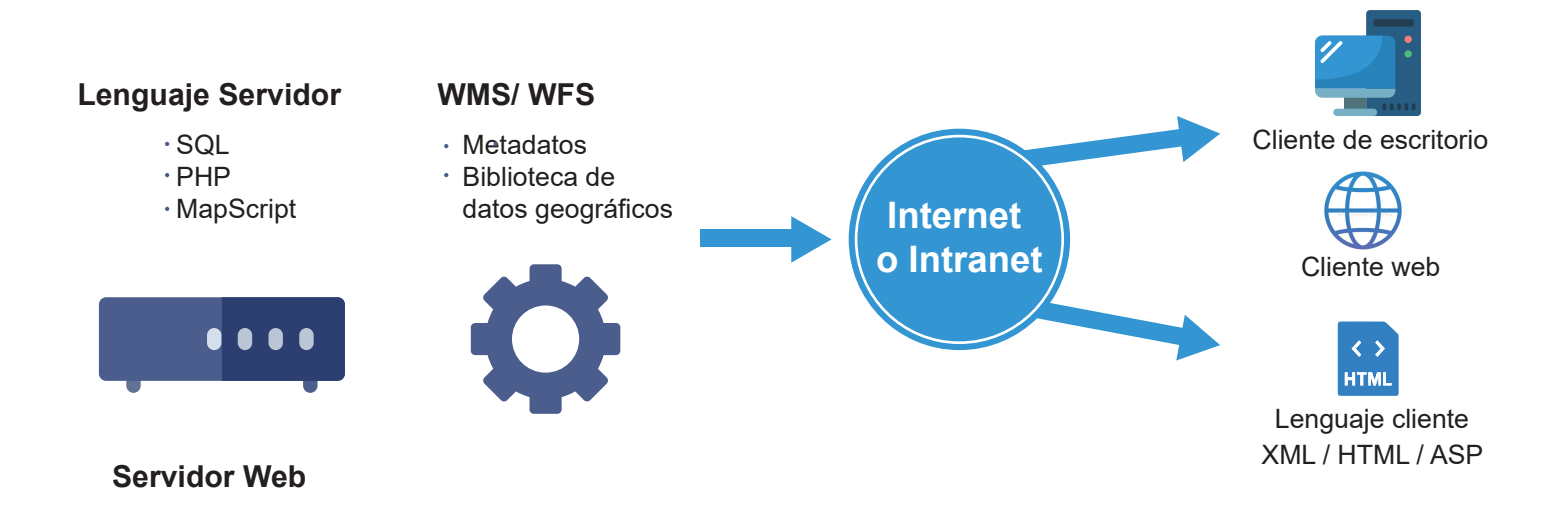